# **Μάθημα 108**

**Ασκήσεις Χριστουγέννων 2**

Μια αεροπορική εταιρεία καταγράφει σε ηλεκτρονικό αρχείο τα στοιχεία των ιπτάμενων φροντιστών (αεροσυνοδών) που απασχολεί. Συγκεκριμένα σε πίνακα ΟΝ[1000] αποθηκεύει τα ονοματεπώνυμά τους, σε πίνακα ΜΙΛΙΑ[1000,12] τα μίλια πτήσεων που πραγματοποίησαν ανά μήνα κατά το περασμένο έτος και σε πίνακα ΑΠΟΔ[1000] τις ετήσιες αποδοχές τους σε ευρώ. Να γραφεί πρόγραμμα σε ΓΛΩΣΣΑ που:

- **Δ1.** Περιλαμβάνει κατάλληλο τμήμα δηλώσεων. (Μονάδες 2)
- **Δ2.** Διαβάζει το πλήθος (ΠΛΗΘ) των ιπτάμενων φροντιστών που απασχολεί η εταιρεία, ελέγχοντας ότι ΠΛΗΘ <= 1000. Στη συνέχεια, διαβάζει κι αποθηκεύει στους πίνακες ΟΝ, ΜΙΛΙΑ, ΑΠΟΔ, που αναφέρθηκαν παραπάνω, τα στοιχεία των ιπτάμενων φροντιστών, χωρίς να πραγματοποιείται έλεγχος ορθότητας των δεδομένων που εισάγονται. (Μονάδες 8)
- **Δ3.** Υπολογίζει κι αποθηκεύει σε πίνακα Σ\_ΜΙΛ τα συνολικά ετήσια μίλια πτήσης κάθε φροντιστή αέρος. (Μονάδες 7)
- **Δ4.** Βρίσκει κι εμφανίζει το όνομα του φροντιστή αέρος με τα περισσότερα ετήσια μίλια πτήσης, καθώς και τις ετήσιες αποδοχές του. Θεωρούμε πως οι ιπτάμενοι φροντιστές πραγματοποίησαν διαφορετικά μίλια πτήσης ετησίως. (Μονάδες 8)

## **Άσκηση 7**

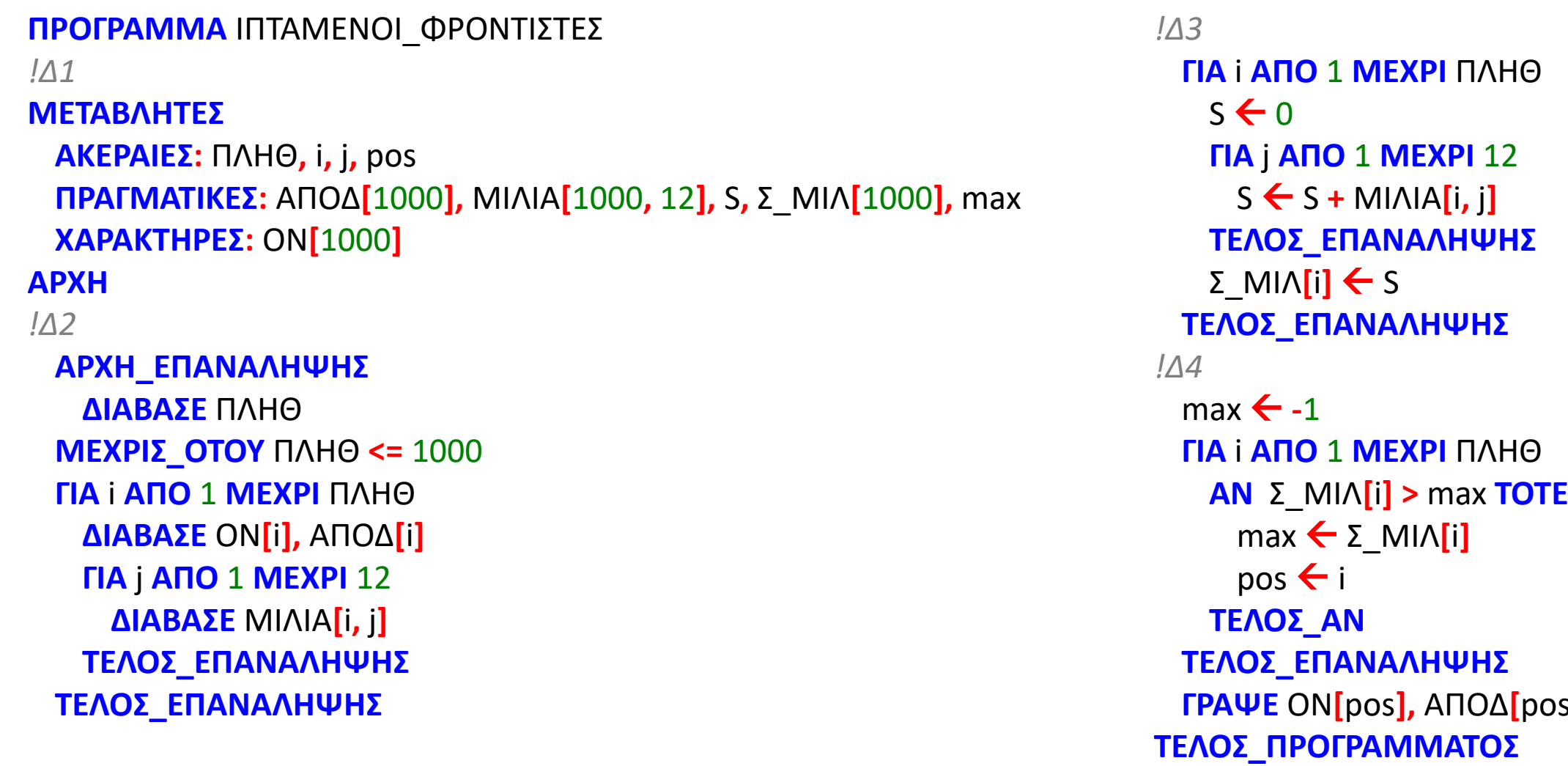

**ΓΡΑΨΕ** ΟΝ**[**pos**],** ΑΠΟΔ**[**pos**]**

Μια επαγγελματική ομάδα καλαθοσφαίρισης (μπάσκετ) πρέπει να έχει στο δυναμικό της από 12 μέχρι 15 επαγγελματίες παίκτες, Έλληνες κι αλλοδαπούς. Προκειμένου να προχωρήσει σε στατιστική επεξεργασία τους, αποθηκεύει σε μονοδιάστατους πίνακες τα εξής στοιχεία τους: σε πίνακα ΟΝ τα ονοματεπώνυμά τους, σε πίνακα ΠΡΟΕΛ την προέλευσή τους ('Ε' για Έλληνα, 'Α' για αλλοδαπό), σε πίνακα ΗΛ τις ηλικίες τους και σε πίνακα ΥΨ τα ύψη τους σε μέτρα. Να αναπτύξετε πρόγραμμα σε ΓΛΩΣΣΑ, το οποίο:

- **Δ1.** Να περιλαμβάνει κατάλληλο τμήμα δηλώσεων. (Μονάδες 2)
- **Δ2.** Να διαβάζει, αρχικά, το πλήθος των παικτών της ομάδας, ελέγχοντας ότι είναι μέσα στα επιτρεπτά όρια (12-15). Στην περίπτωση που εισάγεται άκυρη τιμή, το πρόγραμμα πρέπει να ζητάει νέα τιμή μέχρι να δοθεί τιμή εντός ορίων. Στη συνέχεια, να διαβάζει επαναληπτικά και να αποθηκεύει στους πίνακες ΟΝ, ΠΡΟΕΛ, ΗΛ και ΥΨ, που αναφέρθηκαν παραπάνω, τα στοιχεία των παικτών. Να θεωρήσετε ότι τα δεδομένα των παικτών δίνονται σωστά και δεν χρειάζεται οποιοσδήποτε έλεγχος. (Μονάδες 8)
- **Δ3.** Να βρίσκει και να εμφανίζει το όνομα και το ύψος του ψηλότερου παίκτη της ομάδας (να θεωρήσετε ότι ένας παίκτης είναι πιο ψηλός από τους υπόλοιπους). (Μονάδες 7)
- **Δ4.** Να υπολογίζει και να εμφανίζει για το σύνολο των αλλοδαπών παικτών, ποιο είναι το ποσοστό (%) εκείνων που έχουν ηλικία άνω των 30 χρόνων. Αν, για παράδειγμα, οι αλλοδαποί παίκτες είναι 2, εκ των οποίων ένας έχει ηλικία άνω των 30 ετών, το ποσοστό που πρέπει να εμφανιστεί είναι 50%. Θεωρείστε ότι υπάρχει στην ομάδα τουλάχιστον ένας αλλοδαπός παίκτης. (Μονάδες 8)

#### **Άσκηση 8**

```
ΠΡΟΓΡΑΜΜΑ ΟΜΑΔΑ_ΜΠΑΣΚΕΤ
! Δ1
ΜΕΤΑΒΛΗΤΕΣ
 ΑΚΕΡΑΙΕΣ: ΠΛΗΘ, i, ΗΛ[15], C, C30
 ΠΡΑΓΜΑΤΙΚΕΣ: ΥΨ[15], max, ΠΟΣΟΣΤΟ
 ΧΑΡΑΚΤΗΡΕΣ: ΟΝ[15], ΠΡΟΕΛ[15], pos
ΑΡΧΗ
! Δ2
 ΑΡΧΗ_ΕΠΑΝΑΛΗΨΗΣ
   ΔΙΑΒΑΣΕ ΠΛΗΘ
 ΜΕΧΡΙΣ_ΟΤΟΥ ΠΛΗΘ >= 12 ΚΑΙ ΠΛΗΘ <= 15
 ΓΙΑ i ΑΠΟ 1 ΜΕΧΡΙ ΠΛΗΘ
   ΔΙΑΒΑΣΕ ΟΝ[i], ΠΡΟΕΛ[i], ΗΛ[i], ΥΨ[i]
 ΤΕΛΟΣ_ΕΠΑΝΑΛΗΨΗΣ
```

```
! Δ3
 \text{max} \leftarrow -1
 ΓΙΑ i ΑΠΟ 1 ΜΕΧΡΙ ΠΛΗΘ
   ΑΝ ΥΨ[i] > max ΤΟΤΕ
     max  ΥΨ[i]
     pos \leftarrow ON[i]ΤΕΛΟΣ_ΑΝ
 ΤΕΛΟΣ_ΕΠΑΝΑΛΗΨΗΣ
 ΓΡΑΨΕ max, pos
```

```
! Δ4
 C \leftarrow 0C30 \leftarrow 0ΓΙΑ i ΑΠΟ 1 ΜΕΧΡΙ ΠΛΗΘ
   ΑΝ ΠΡΟΕΛ[i] = 'Α' ΤΟΤΕ
     C \leftarrow C + 1ΑΝ ΗΛ[i] > 30 ΤΟΤΕ
       C30 \leftarrow C30 + 1ΤΕΛΟΣ_ΑΝ
   ΤΕΛΟΣ_ΑΝ
 ΤΕΛΟΣ_ΕΠΑΝΑΛΗΨΗΣ
 ΠΟΣΟΣΤΟ  C30 / C * 100
 ΓΡΑΨΕ ΠΟΣΟΣΤΟ , '%'
ΤΕΛΟΣ_ΠΡΟΓΡΑΜΜΑΤΟΣ
```
Μια κατασκευαστική εταιρεία απασχολεί 80 υπαλλήλους. Τα στοιχεία όλων των υπαλλήλων βρίσκονται καταχωρημένα στον κεντρικό η/υ της εταιρείας. Να γραφεί πρόγραμμα στη γλώσσα προγραμματισμού «ΓΛΩΣΣΑ» το οποίο:

- **Δ1.** Να διαβάζει από το πληκτρολόγιο τα ονοματεπώνυμα και τους μηνιαίους μισθούς των υπαλλήλων της εταιρείας και τα καταχωρεί αντίστοιχα στους πίνακες ΥΠΑΛΛΗΛΟΙ[80] και ΜΙΣΘΟΣ[80]. (Μονάδες 6)
- **Δ2.** Να δίνει αύξηση 10% σε όλους τους υπαλλήλους της εταιρείας. (Μονάδες 4)
- **Δ3.** Να τυπώνει μια λίστα με τα ονοματεπώνυμα των υπαλλήλων κατά φθίνουσα σειρά μισθού. (Μονάδες 15)

### **Άσκηση 9**

```
ΠΡΟΓΡΑΜΜΑ ΕΤΑΙΡΕΙΑ
ΜΕΤΑΒΛΗΤΕΣ
 ΧΑΡΑΚΤΗΡΕΣ: ΥΠΑΛΛΗΛΟΙ[80], temp2
 ΑΚΕΡΑΙΕΣ: i, j
 ΠΡΑΓΜΑΤΙΚΕΣ: ΜΙΣΘΟΣ[80], temp1
ΑΡΧΗ
!Δ1
 ΓΙΑ i ΑΠΟ 1 ΜΕΧΡΙ 80
   ΔΙΑΒΑΣΕ ΥΠΑΛΛΗΛΟΙ[i], ΜΙΣΘΟΣ[i]
 ΤΕΛΟΣ_ΕΠΑΝΑΛΗΨΗΣ
!Δ2
 ΓΙΑ i ΑΠΟ 1 ΜΕΧΡΙ 80
   ΜΙΣΘΟΣ[i]  1.1 * ΜΙΣΘΟΣ[i]
 ΤΕΛΟΣ_ΕΠΑΝΑΛΗΨΗΣ
!Δ3
 ΓΙΑ i ΑΠΟ 2 ΜΕΧΡΙ 80
   ΓΙΑ j ΑΠΟ 80 ΜΕΧΡΙ i ΜΕ_ΒΗΜΑ -1
    ΑΝ ΜΙΣΘΟΣ[j - 1] < ΜΙΣΘΟΣ[j] ΤΟΤΕ
      temp1  ΜΙΣΘΟΣ[j - 1]
      ΜΙΣΘΟΣ[j - 1]  ΜΙΣΘΟΣ[j]
      ΜΙΣΘΟΣ[j]  temp1
      temp2 <- ΥΠΑΛΛΗΛΟΙ[j - 1]
      ΥΠΑΛΛΗΛΟΙ[j - 1]  ΥΠΑΛΛΗΛΟΙ[j]
      ΥΠΑΛΛΗΛΟΙ[j]  temp2
    ΤΕΛΟΣ_ΑΝ
   ΤΕΛΟΣ_ΕΠΑΝΑΛΗΨΗΣ
 ΤΕΛΟΣ_ΕΠΑΝΑΛΗΨΗΣ
 ΓΙΑ i ΑΠΟ 1 ΜΕΧΡΙ 80
   ΓΡΑΨΕ ΥΠΑΛΛΗΛΟΙ[i]
 ΤΕΛΟΣ_ΕΠΑΝΑΛΗΨΗΣ
ΤΕΛΟΣ_ΠΡΟΓΡΑΜΜΑΤΟΣ
```
Μια εταιρία ενοικιάζει με την ώρα γήπεδα ποδοσφαίρου 7x7 και 11x11. Το κόστος ενοικίασης ανά ώρα για κάθε τύπο γηπέδου δίνεται στον παρακάτω πίνακα: Να αναπτύξετε πρόγραμμα σε ΓΛΩΣΣΑ, το οποίο:

- **Δ1.** Να περιλαμβάνει κατάλληλο τμήμα δηλώσεων. (Μονάδες 2)
- **Δ2.** Να διαβάζει για κάθε ενοικίαση γηπέδου κατά τον περασμένο μήνα τη χρονική ζώνη ενοικίασης, με επιτρεπτές τιμές 1 ή 2, καθώς και τον αριθμό του γηπέδου που νοικιάστηκε. Οι αριθμοί γηπέδων 1-3 αφορούν σε γήπεδα 7x7 και οι αριθμοί 4-5 αφορούν σε γήπεδα 11x11. Η εισαγωγή των στοιχείων τερματίζεται όταν δοθεί σαν αριθμός γηπέδου το 0.

**και σαββατοκύριακα** 

Κατά την εισαγωγή του αριθμού γηπέδου πρέπει να ελέγχεται ότι είναι μέσα στα επιτρεπτά όρια (0-5). Στην περίπτωση που εισάγεται άκυρη τιμή, το πρόγραμμα πρέπει να ζητάει νέα τιμή μέχρι να δοθεί τιμή εντός ορίων. Να θεωρήσετε ότι η χρονική ζώνη ενοικίασης δίνεται πάντα σωστά και δεν απαιτείται έλεγχος εγκυρότητάς της. (Μονάδες 8)

**Δ3.** Να εμφανίζει με κατάλληλο μήνυμα τον τύπο του γηπέδου (7x7 και 11x11) που ενοικιάστηκε τον περασμένο μήνα τις περισσότερες φορές (θεωρείστε ότι τα πλήθη των ενοικιάσεων για τους δύο τύπους γηπέδων ήταν διαφορετικά). Στη συνέχεια, να εμφανίζει το ποσοστό (%) των εσόδων που προέκυψαν από την ενοικίαση των γηπέδων στη Χρονική Ζώνη 1 σε σχέση με τα συνολικά έσοδα του μήνα. Θεωρείστε πως έγινε τουλάχιστον μία ενοικίαση γηπέδου κατά τον περασμένο μήνα. (Μονάδες 15)

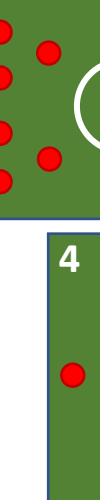

## **Άσκηση 10**

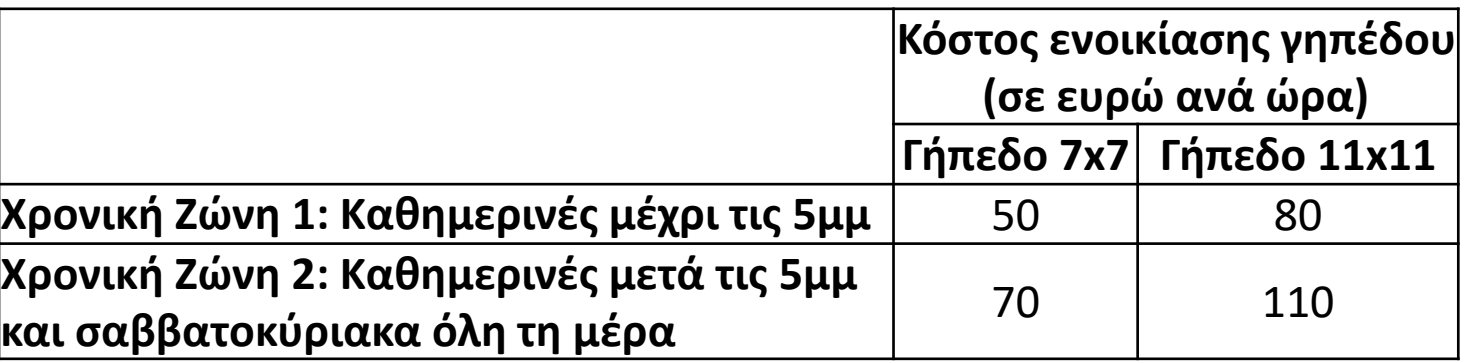

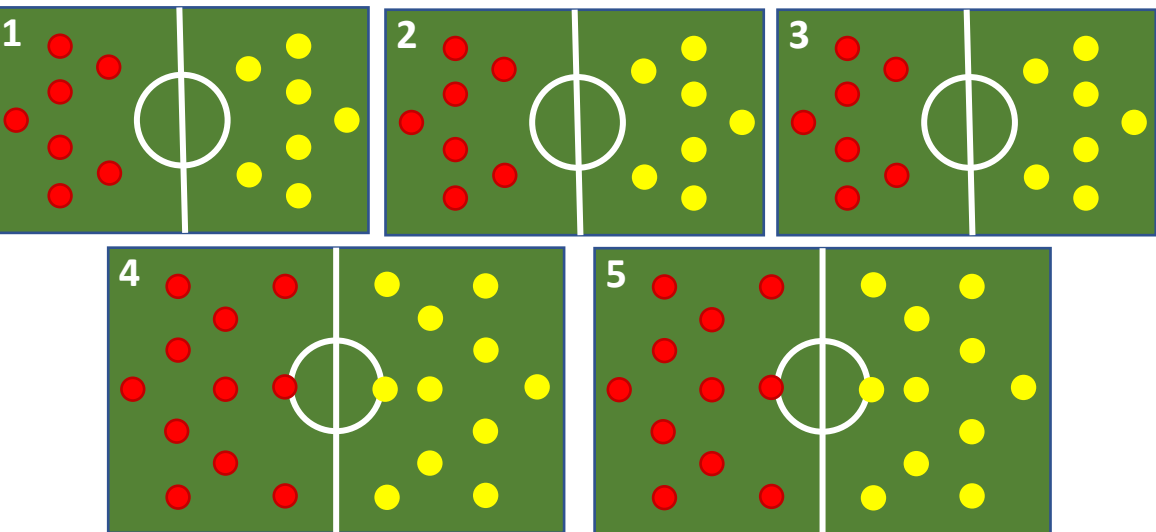

Επίσης, ο σταθμός παρέχει 5% έκπτωση αν γίνονται από 7 έως και 14 διαφημιστικές εκπομπές ανά εβδομάδα και 10% έκπτωση αν γίνονται περισσότερες από 14 διαφημιστικές εκπομπές ανά εβδομάδα.

Να γραφεί πρόγραμμα σε ΓΛΩΣΣΑ το οποίο:

- **Δ1.** Να περιλαμβάνει κατάλληλο τμήμα δηλώσεων. (Μονάδες 2)
- **Δ2.** Για κάθε διαφήμιση που βγήκε στον «αέρα» την περασμένη εβδομάδα να διαβάζει την επωνυμία της επιχείρησης που διαφημίστηκε, τη διάρκεια της διαφήμισης σε δευτερόλεπτα και τον αριθμό των φορών που προβλήθηκε ραδιοφωνικά μέσα στην εβδομάδα. Δεν απαιτείται έλεγχος εγκυρότητας για τα δεδομένα εισόδου. Να υπολογίζει και να εμφανίζει τη χρέωση που προκύπτει για τον πελάτη. Η εισαγωγή των στοιχείων τερματίζεται όταν δοθεί σαν επωνυμία επιχείρησης η λέξη ΤΕΛΟΣ. (Μονάδες 13)
- **Δ3.** Να εμφανίζει με κατάλληλα μηνύματα τα συνολικά έσοδα του σταθμού από τις ραδιοφωνικές εκπομπές των διαφημίσεων της περασμένης εβδομάδας, καθώς και το ποσοστό των διαφημίσεων που βγήκαν στον «αέρα» περισσότερες από 14 φορές. Θεωρείστε πως τουλάχιστον μια διαφήμιση προβλήθηκε ραδιοφωνικά μέσα στην εβδομάδα. (Μονάδες 10)

Μέχρι κα

για τα δε

για τα επ

### **Άσκηση 11**

Ένας ραδιοφωνικός σταθμός χρεώνει τις διαφημίσεις των πελατών του ανάλογα με τη διάρκεια σε δευτερόλεπτα της διαφήμισης. Ο υπολογισμός της χρέωσης γίνεται κλιμακωτά με βάση τον διπλανό πίνακα: **Διάρ** 

| <b>ρκεια εκπομπής διαφήμισης</b> | Χρέωση                      |
|----------------------------------|-----------------------------|
| (σε δευτερόλεπτα)                | <b> (ανά δευτερόλεπτο) </b> |
| αι 20                            | <b>20 ευρώ</b>              |
| ευτερόλεπτα από 21 έως και 30    | $16$ ευρώ                   |
| πιπλέον δευτερόλεπτα             | 12 ευρώ                     |

- **21.** Τι είναι η απλά συνδεδεμένη λίστα;
- **22.** Πως προσπελαύνουμε τους κόμβους μίας απλά συνδεδεμένης λίστας;
- **23.** Τι είδους μεταβλητή είναι η διεύθυνση ενός κόμβου της λίστας;
- **24.** Πως γίνεται η πρόσβαση στους κόμβους μιας συνδεδεμένης λίστας;
- **25.** Τι είναι η διπλά συνδεδεμένη λίστα;
- **26.** Ποιες είναι οι διαφορές της Λίστας σε σχέση με τον Πίνακα;
- **27.** Ποιες είναι οι βασικές πράξεις των συνδεδεμένων λιστών:
- **28.** Πλεονεκτήματα Μειονεκτήματα λίστας και πίνακα:
- **29.** Τι είναι η δομή δένδρο;
- **33.** Τι ονομάζεται διατεταγμένο δένδρα;
- **37.** Τι είναι τα δυαδικά δένδρα;
- **38.** Τι είναι τα δυαδικά δένδρα αναζήτησης;
- **41.** Τι είναι η δομή γράφος;
- **42.** Ποιες μορφές μπορεί να έχει ένας γράφος;
- **44.** Σε τι διαφέρει ένας γράφος από ένα δένδρο;

# **Ερωτήσεις θεωρίας / σελίδες 355 – 359**

# Ενότητα 4

# **Θεωρία**

# **Τεστ τη Δευτέρα στις ερωτήσεις της προηγούμενης σελίδας**

**Ασκήσεις**

**Τις ασκήσεις 10 και 11 που βρίσκονται στις προηγούμενες σελίδες**